**Francesco Banterle, Ph.D.**

## **Monte Carlo Random Numbers**

#### **Real Random Numbers Introduction**

- Montecarlo methods require randomness:
	- We have a **match** between our mathematical model and our computational model.
- To draw truly random number is not an easy task:
	- We need special hardware based on thermal noise, shot noise, etc.

#### **Real Random Numbers Introduction**

- There are limitations too:
	- We cannot debug with them.
	- Such generators are computationally slow.
	- Some hardware generators fails some randomness tests  $\rightarrow$  flaws while readings.

#### **A Pseudo-Random Generator Introduction**

- In this course, pseudo-random numbers will be called random numbers for the sake of simplicity.
- The main reasons to use such generators:
	- **Computationally complexity**: they are computationally fast in drawing numbers.
	- **Debugging**: we can restart the stream of drawn numbers.

- outputs:
	- We can then predict the next draws.

• For some random generators, their inner state can be inferred from their

#### **A Pseudo-Random Generator Introduction**

• Cryptography requires random generators where **this problem is computationally expensive to solve**.

• Blum Blum Shub generator is defined as:

- $\int_i^2$  mod *M*  $M = p \cdot q$ ,
- where *p* and *q* are large primes (4096-bit), and *x*0 is co-prime to *M*; different

- The square root mod *M* of  $x_i$  is not a computationally easy to solve problem. • For Montecarlo, **we do not need cryptographic security**!
- 

from 0 or 1*.* 

#### **A Pseudo-Random Generator Introduction**

$$
x_{i+1} = x_i^2 \quad \text{m}
$$

### **A Pseudo-Random Generator Properties**

- **Computationally Fast**: Montecarlo-based algorithms devour a huge number of random numbers. We need to draw such numbers computationally quickly.
- **Multiple Streams**: Montecarlo-based algorithms typically are executed in parallel (more CPUs or threads), we need different and independent streams.
- **Large Period**: the sequence of random numbers starts to repeat only after *P* numbers were drawn; where *P* is a very large number.
- **Quality**: the generated numbers are independent and identically distributed (i.i.d.) in the range [0,1] or (0,1) or (0,1], or [0,1).
	- **Equidistribution:**: when drawing numbers in  $x_i \in [0,1]$ , we do not want more dense regions of others:

$$
\forall_{[y_s,y_e]\subset [0,1]} | \{x_i|,
$$

 $x_i \in [y_s, y_e]$ } | ∝  $|y_e - y_s|$ 

- A very simple method introduced by Von Neumann. This method is considered the first PRNG.
- A 32-bit version would be:

#### **Classic Random Generators The Middle-Square Method**

• Drawbacks: very small period.

### $\hat{i}^{2} \gg 8$ ) O 00FFFFFFF,

$$
x_{i+1} = \left(x_i^2\right)
$$

where  $x_0 \neq 0$ .

• A classic and well-known random generator is the **linear congruential generator** (LCG) that is defined as:

where:

- $x_0 \in [0,M-1]$  is called the **seed** or start value,
- *M* is called the modulus (a positive integer),
- $a_0 \in [0, M 1]$  is the multiplier, and
- $a_1 \in [0,M-1]$  is the increment.

### **Classic Random Generators LCGs**

$$
x_{i+1} = \left(x_i \cdot a_0 + a_1\right) \mod M,
$$

#### **Classic Random Generators LCGs**

• As we could expect, LCGs generates values in the range  $[0,M-1]$ .

- To get floating-point values in the range  $[0,1]$ , we divided by  $M-1$ :
	- [0,1]
- Typically, we want to avoid to draw 0 and 1:

 $f_{[0,1]}(x) = \frac{1}{\sqrt{1-x^2}}$  $(x) = \frac{1}{x}$ .  $(x) =$ *x M* − 1 *x* + 1 *M* + 1

$$
f_{(0,1)}(x
$$

- $x_{i+1} = x_0 \cdot a_0^i \mod M \quad i \ge 1$
- This random generator is typically called **multiplicative congruential generator** (MCG) or Lehmer's RNG.
- To have an extra term as in a LCG does not bring any quality improvement. So MCGs are typically used instead of LCGs.

 $x_{i+1} = x_i \cdot a_0 \mod M$ 

#### **Classic Random Generators MCGs**

• If  $a_1 = 0$ , we have:

### **Classic Random Generators LCGs**

• A LCGs and MCGs, more in general other RNGs, will generate a sequence of values. For example, let's draw some numbers using a generator, *G*0:

 $X_i$ 

• After a while, this sequence will restart:

[11, 10, 39, 44, 23, …]

$$
= x_{i+P}
$$

• For example:

 $P = 5$ .

#### [11, 10, 39, 44, 23, **11, 10, 39, 44, 23**, **11, 10, 39, 44, 23**]

• In this case, the sequence restart after 5 numbers are drawn. This means that  $G_0$  has a period

#### **Classic Random Generators LCGs Parameters Selection**

- To get maximum P:
	- $a_1$  is relatively prime to  $M$ ;
	- $a_0 = 1 \mod p$  for all *p* dividing *M*;
	- $a_0 = 1 \mod 4$  if *M* is a multiple of 4.
- If the period is maximized; the period is maximized for all  $x_0$ .

#### **Classic Random Generators MCGs Parameters Selection**

- It cannot achieve maximum P:
	- If  $M$  is prime and large, it can achieve  $P = M 1$ :
		- $M = 2^{31} 1$  for 32-bit numbers
		- $\bullet$  If  $M$  is odd, we have an alternation between odd and even numbers.
	- We need to find an  $a_0$  such that  $\forall_{x\in[0,M-1]}\exists_i|a_0^i$

$$
\text{tr } \forall_{x \in [0, M-1]} \exists_i | a_0^i = x \mod M
$$

#### **Classic Random Generators Parameters Selection**

• Several publications (papers, technical reports, blogs, etc.) reports how to

- choose parameters for LCGs and MCGs including:
	- Number of bits to be used;
	- Period length;
	- Quality of the drawn numbers; e.g., statistical test results.

### **Classic Random Generators MRGs**

• A special case of MRGs are the Lagged Fibonacci Generators or LFGs defined as:  $x_i = x_{i-r} + x_{i-s} \mod M$ ,

where  $r$  and  $s$  need to be chosen carefully.

 $x_i = a_0 \cdot x_{i-1} + \ldots + a_k \cdot x_{i-k} \mod M,$ 

• A further generalization of MCGs are Multiple Recursive Generators or MRGs that are defined as:

$$
x_i = a_0 \cdot x_{i-1} + \ldots
$$

where  $k \geq 1$  and  $a_j \neq 0$ .

#### **Combining RNGs Main Idea**

- A typical trick is to combine different RNGs (which can be not too good) to improve the overall performance and to increase its period.
- Given *n* RNGs,  $\mathbf{U}_1, \ldots, \mathbf{U}_n$ , we can put their results together as:

$$
x_i = \left(x_{i, \mathbf{U}_1} + x_{i, \mathbf{U}_2} + \dots + x_{i, \mathbf{U}_n}\right) \mod 1
$$
  

$$
\forall_{z \in \mathbb{R}} \quad z \mod 1 \longrightarrow z - \lfloor z \rfloor
$$

$$
\left(x_{i,\mathbf{U}_1} + x_{i,\mathbf{U}_2} + \dots + x_{i,\mathbf{U}_n}\right) \mod 1
$$
  

$$
\forall_{z \in \mathbb{R}} \quad z \mod 1 \longrightarrow z - \lfloor z \rfloor
$$

#### **Combining RNGs The Wichmann-Hill Generator**

- A classic example is the Wichman-Hill Generator:
	-
	- $x_i = 171 \cdot x_{i-1} \mod 30269$ *y<sub>i</sub>* = 172 ⋅ *y*<sub>*i*−1</sub> mod 30307 *zi* = 170 ⋅ *zi*−<sup>1</sup> mod 30323
	-

$$
w_i = \left(\frac{x_i}{30269} + \frac{y_i}{30307} + \frac{z_i}{30323}\right) \mod 1
$$

• This way we can achieve  $P = 6.95 \cdot 10^{12}$ .

#### **Combining RNGs MRG32k3a**

- L'Ecuyer proposed to combine two MRGs obtaining MRG32k3a.
- The method has combines two MRGs:

- By combining two MRGs, we can achieve  $P = 3 \times 10^{57}$ .
- MATLAB has employed MRG32k3a.

$$
x_i = (1403580x_{i-2} - 810728x_{i-3}) \mod (2^{32} - 209)
$$
  
\n
$$
y_i = (527612y_{i-2} - 1370589y_{i-3}) \mod (2^{32} - 22853)
$$
  
\n
$$
U_i = \begin{cases} \frac{x_i - y_i + 2^{32} - 209}{2^{32} - 208} & \text{if } x_i \le y_i \\ \frac{x_i - y_i}{2^{32} - 208} & \text{otherwise} \end{cases}
$$

## Quality Tests for RNGs

- If  $N$  samples are drawn in the interval  $[0,1]$ , then the number of drawn samples in each interval has to be equal on average.
- This test the range of data in  $k$  subintervals; i.e., discrete distribution.
- We, then, count the sample for each subinterval.
- The number of samples that fall in each subinterval is close to the expected number.

*χ* **Test** <sup>2</sup> **Main Idea**

where:

- $\bullet$   $\alpha$  is the level of significance;
- $k$  is the number of bin in the histogram;
- $o_i$  is the number of observed values in the *i*-th bin of the histogram;

 $\cdot$   $e_i = \frac{1}{k}$  is the number of expected values in the i-th bin of the histogram. *N k*

 $(o_i - e_i)$ 2 *ei*  $< \chi^2_{11}$  $[1-\alpha,k-1]$ 

#### $D =$ *k* ∑ *i*=1

*χ* **Test** <sup>2</sup> **Main Idea**

• The test is defined as

### *χ* **Test** <sup>2</sup> **Example using RANDU**

- We draw 1,000 numbers in  $[0,1]$ .
- We create a histogram with  $k = 10$  bins.
- We compute  $D = 14.2$
- $\chi^2[0.9, 9] = 14.684$
- $14.2 < 14.684$ :
	- We accept these values!

### *χ* **Test** <sup>2</sup> **Example using RANDU**

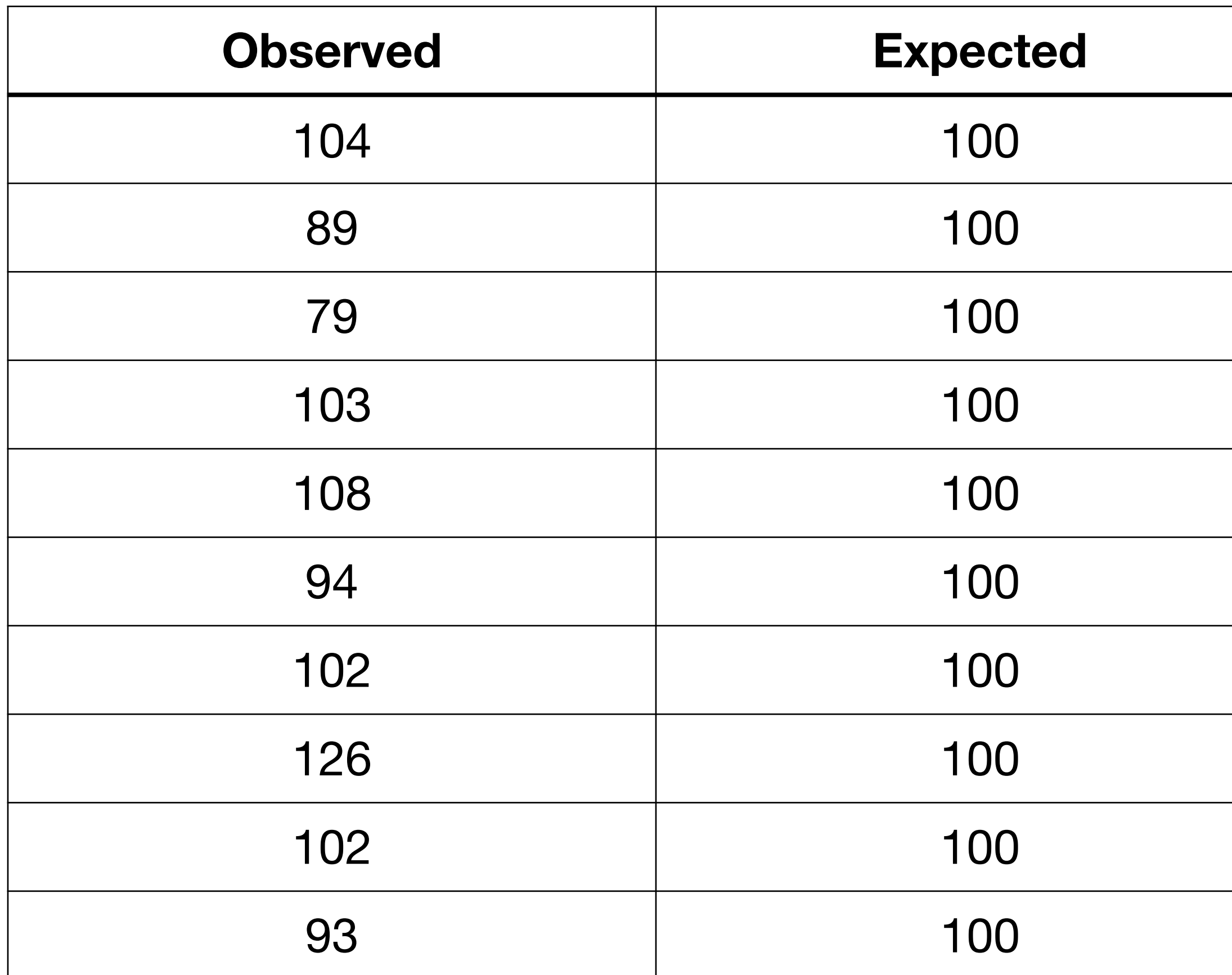

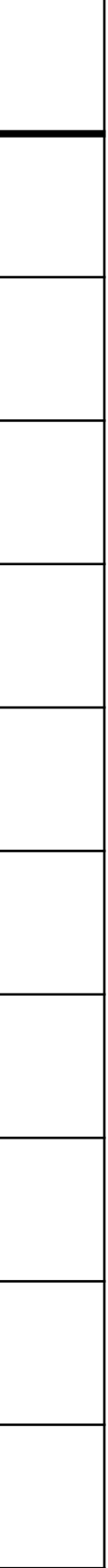

- We draw 1,000 numbers in  $[0,1]$ .
- We create a histogram with  $k=10$  bins.
- We compute  $D = 14.2$
- $\chi^2[0.9, 9] = 1.$ <br>• 14.2 < 14.684: 2  $[0.9, 9] = 14.684$
- - We accept these values!

## • We measure the differences between the observed cumulative distribution

- function (CDF) or  $F_o(x)$  and the expected CDF or  $F_e(x)$ .
- This difference has to be small.

### **Kolmogorov–Smirnov Test Main Idea**

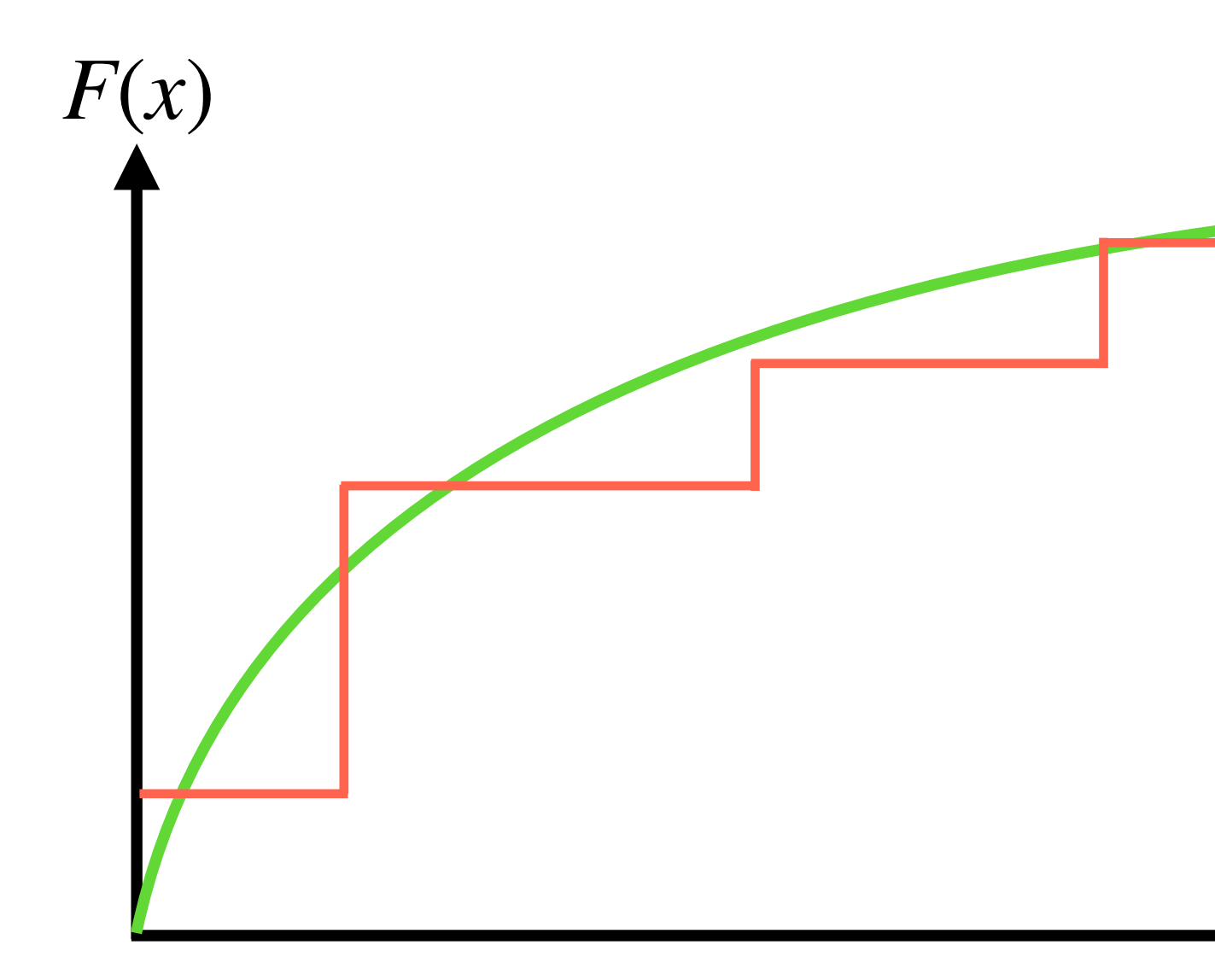

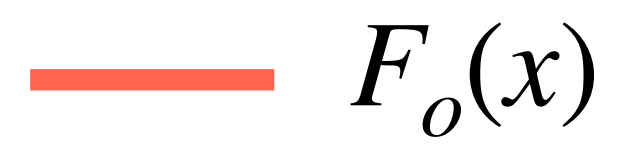

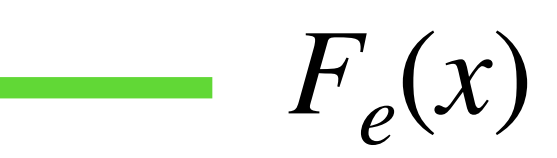

## • We measure the differences between the observed cumulative distribution

- function (CDF) or  $F_o(x)$  and the expected CDF or  $F_e(x)$ .
- This difference has to be small.

### **Kolmogorov–Smirnov Test Main Idea**

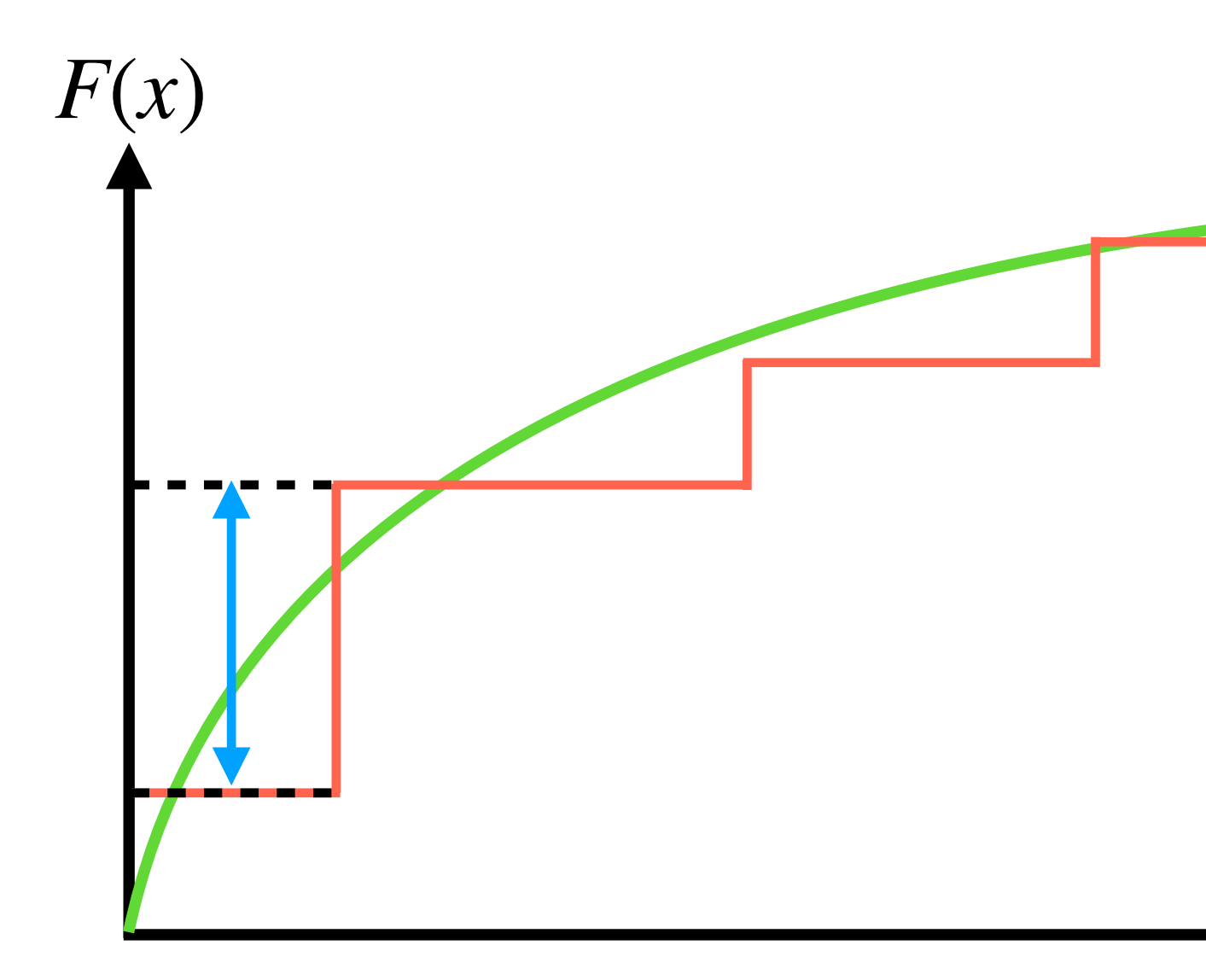

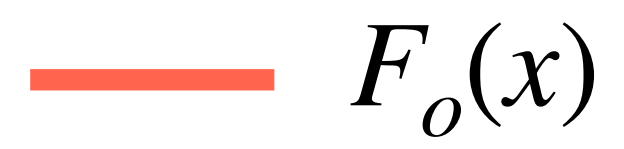

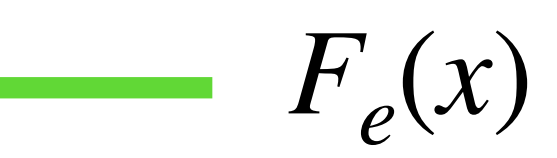

## • We measure the differences between the observed cumulative distribution

- function (CDF) or  $F_o(x)$  and the expected CDF or  $F_e(x)$ .
- This difference has to be small.

#### **Kolmogorov–Smirnov Test Main Idea**

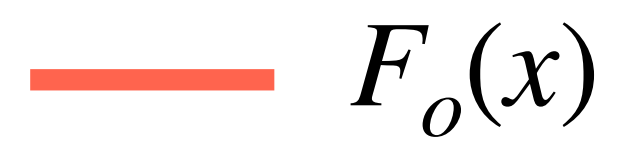

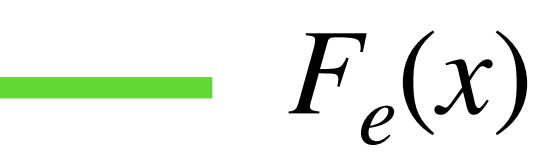

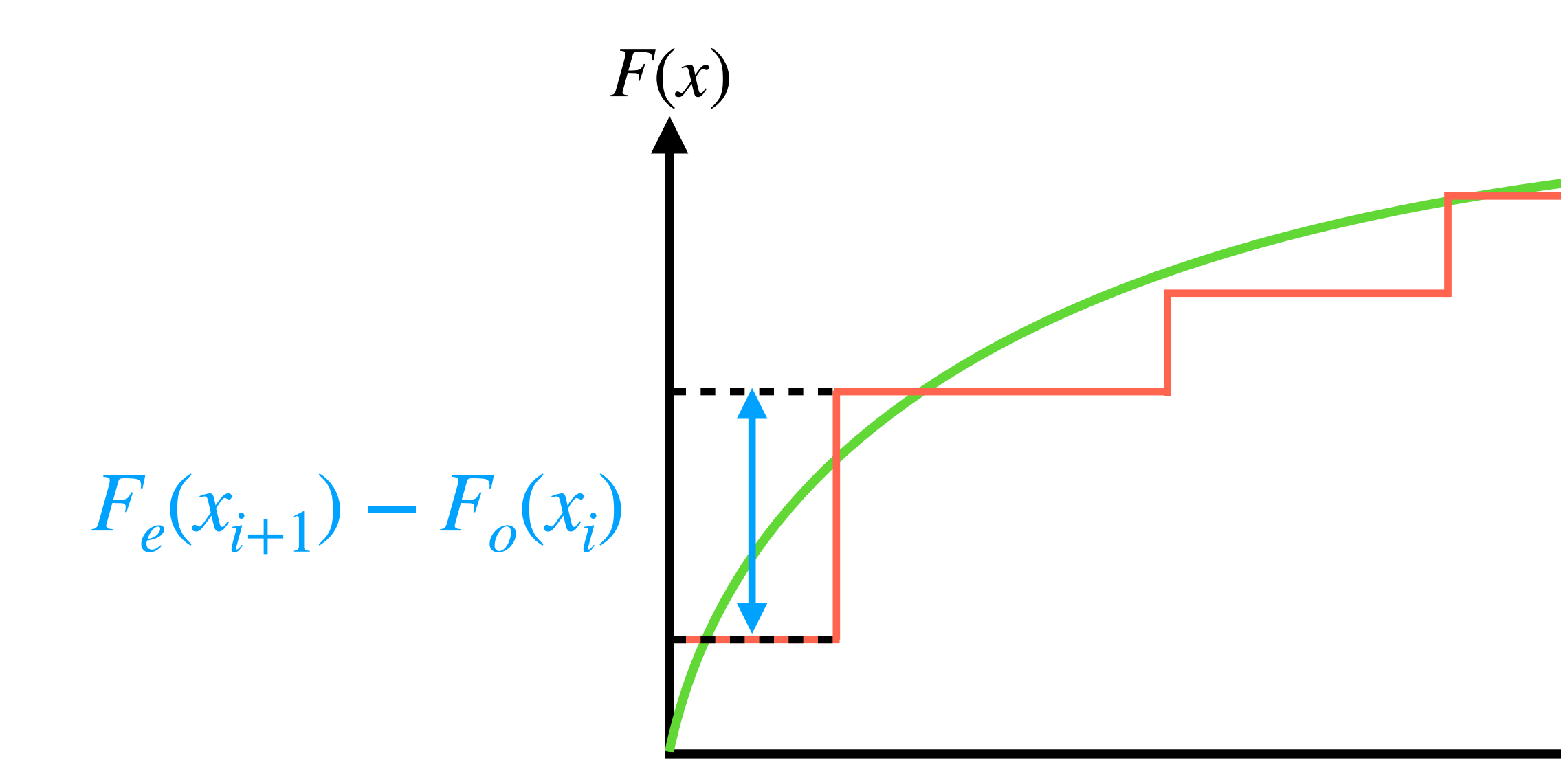

#### • If  $N$  samples are drawn in the interval  $[0,1]$ , then the graph of the empirical distribution of samples follows the CDF of uniform distribution in  $[0,1].$

$$
p(x)
$$

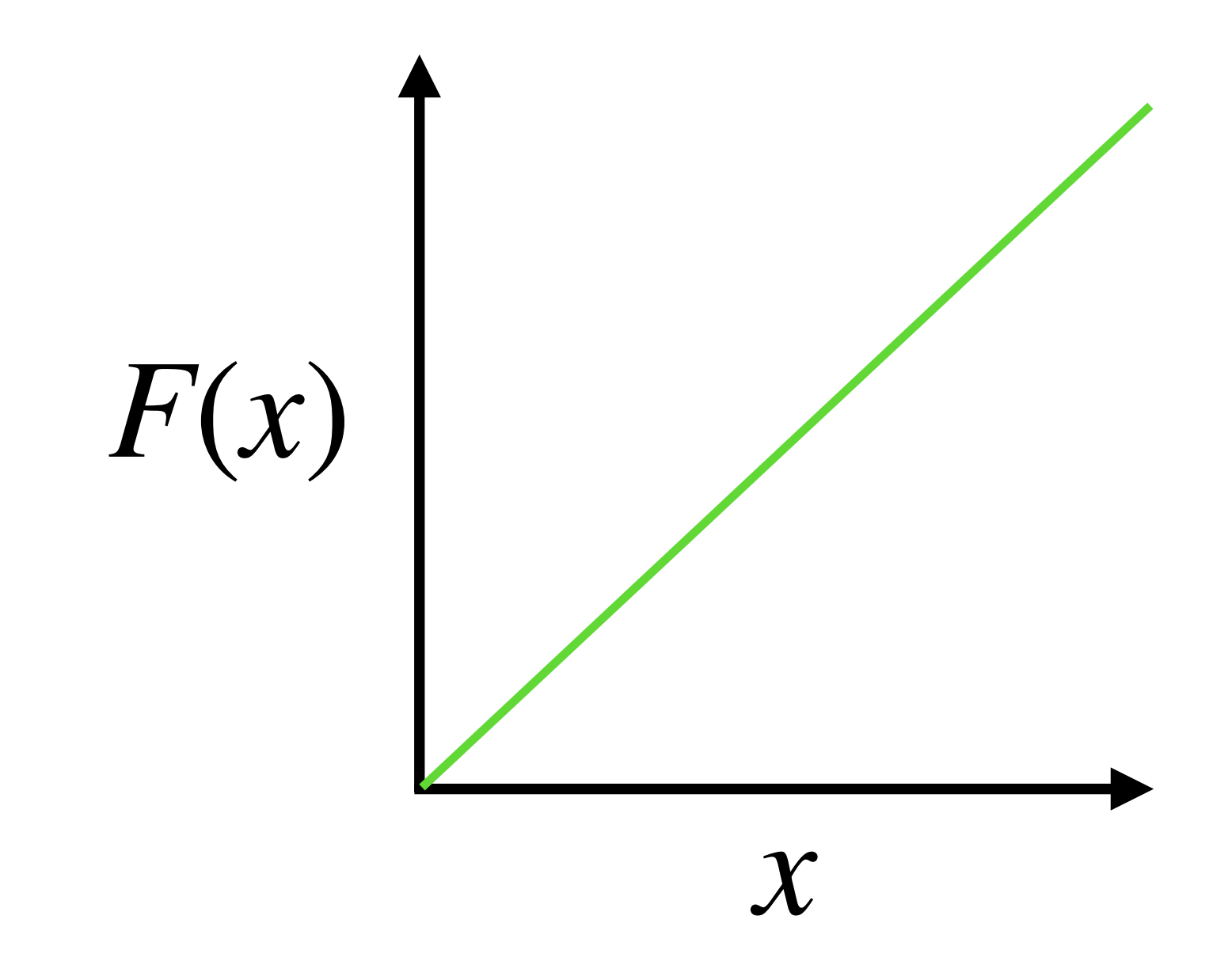

- test:
	- 0.56020847, 0.03633356, 0.70865904, 0.39256236, 0.6442009 , 0.2163937 , 0.56919288, 0.28660165, 0.04716307, 0.41800649, 0.61657189, 0.84608168, 0.41675127, 0.67504593, 0.08985331, 0.06058904, 0.69510391, 0.45404319, 0.31664501, 0.67808957, 0.48707878, 0.27557392, 0.45049086, 0.97062946, 0.30428724]

#### • As first step, we draw some numbers  $(n = 30)$  from our RNG that we want to

•  $X = [0.33967685, 0.05724571, 0.66265701, 0.51043379, 0.14676791,$ 

• X=[0.03633356, 0.04716307, 0.05724571, 0.06058904, 0.08985331,

- Then, we sort X:
	- 0.14676791, 0.2163937 , 0.27557392, 0.28660165, 0.30428724, 0.31664501, 0.33967685, 0.39256236, 0.41675127, 0.41800649, 0.45049086, 0.45404319, 0.48707878, 0.51043379, 0.56020847, 0.56919288, 0.61657189, 0.6442009 , 0.66265701, 0.67504593, 0.67808957, 0.69510391, 0.70865904, 0.84608168, 0.97062946]

- At this point, we create our CDF:
	- 0.17606128, 0.17887067, 0.23366556, 0.26401925, 0.31383012, 0.3305621 , 0.3745732 , 0.3967338 , 0.40038054, 0.43270162, 0.48037616, 0.54579684, 0.57802086, 0.63021673, 0.63716436, 0.64184922, 0.69559601, 0.73070352, 0.75518713, 0.80761833, 0.84528021, 0.86658813, 0.90142096, 0.97647192, 1.0]

• F<sub>re =</sub> [0.02626448, 0.03069083, 0.08192876, 0.12139649, 0.13274487,

x

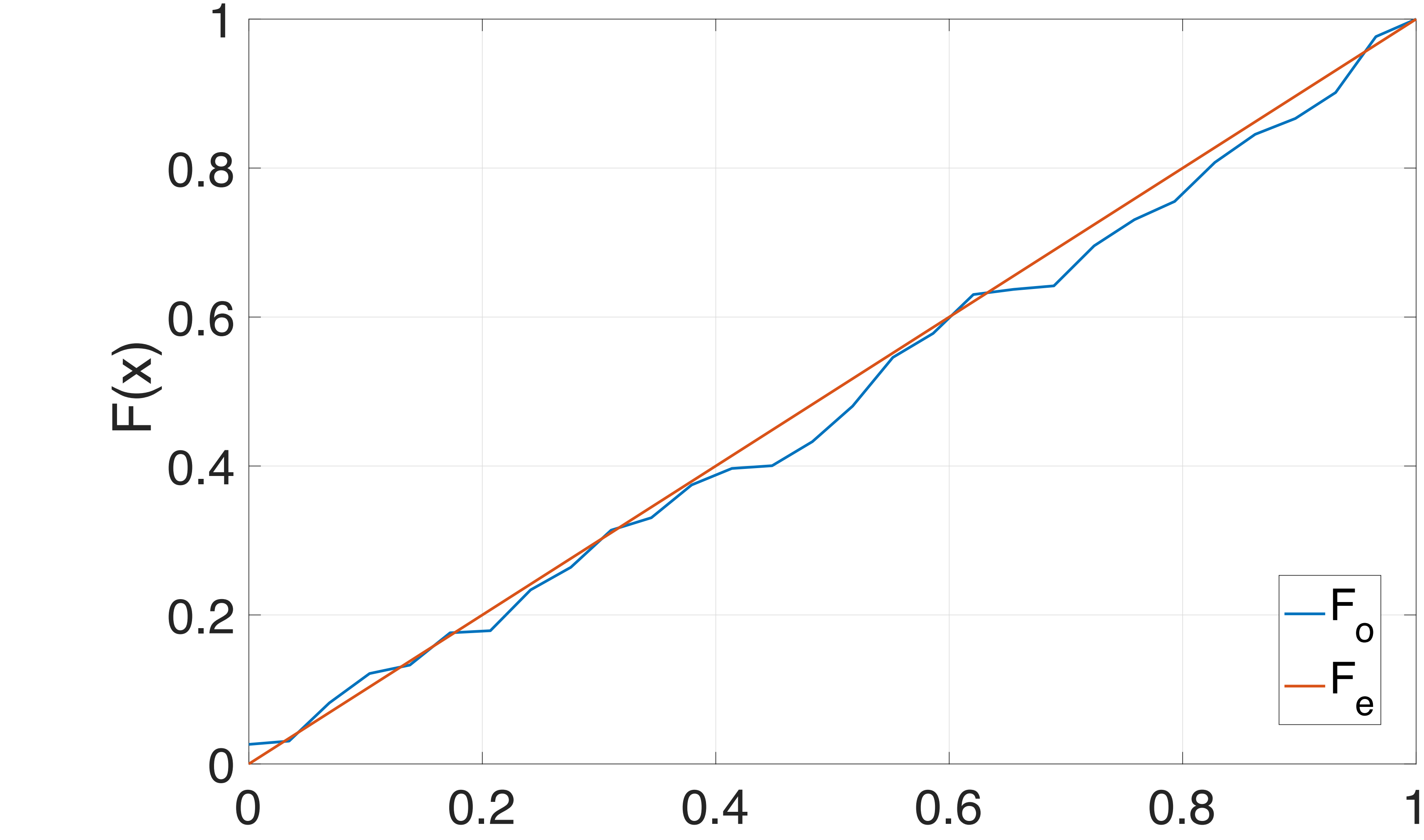

#### **Kolmogorov-Smirnov Goodness-of-Fit Test Main Idea**

*D*<sup>−</sup> = arg max  $\max_{x}$   $\left(F_e(x) - F_o(x)\right)$  $\int$ 

• We compute D as:

where  $D^{+}$  and  $D^{+}$  are defined as:  $D^+$  and  $D^+$ 

 $D^+$  = arg max  $\max_{x}$   $\left(F_o(x) - F_e(x)\right)$  $\int$ 

 $D = \max (D^+, D^-)$ ),

#### **Kolmogorov-Smirnov Goodness-of-Fit Test Main Idea**

- How do we compute  $D^+$  exactly in our case?
	- $D^+$  = arg max
- How do we compute  $D^-$  exactly in our case?

 $D^{-} = \arg$ 

 $\prod_{i\in[1,n]}$ *i*  $\frac{1}{n} - x_i$  $\int$ 

$$
\max_{i\in[0,n-1]} \left(x_i - \frac{i}{n}\right)
$$

distributed in [0,1]) if:

where  $\alpha$  is the significance value.

•  $D_{\alpha,n}$  can be found in tables; but it can be approximated when  $n > 35$ :

#### **Kolmogorov-Smirnov Goodness-of-Fit Test Main Idea**

$$
D
$$

$$
D_{\alpha=0.1,n} = \frac{1.22}{\sqrt{n}}; D_{\alpha=0.05,n} = \frac{1.36}{\sqrt{n}}; D_{\alpha=0.01,n} = \frac{1.63}{\sqrt{n}}
$$

• Finally, to pass the test (I.e., we accept the Null Hypothesis that X numbers are uniformly

#### **Kolmogorov-Smirnov Goodness-of-Fit Test Back to the Example**

- In our example, we have:
	- - $D = \max (D^+, D^-)$
	-
- 

#### *D*<sup>+</sup> = 0.0672984 *D*<sup>−</sup> = 0.0431386

# $= 0.0672984$

#### $D < D_{0.1,30} \rightarrow 0.0672984 < 0.21756$

• We have passed the test  $\rightarrow$  the data is uniformly distributed over the range  $[0,1]$ .
## RANDU

- 
- The generator was designed to generate high-quality tu tuples such as:

• for  $L \in \{1, 2, 3\}$ .

#### **RANDU A MCG Generator**

• RANDU is a MCG RNG<sup>1</sup> defined as:

where  $X_{0}$  is an odd number.

 $X_{i+1} = X_i \cdot 65539 \mod 2^{31}$ ,

• This generator is meant to generate uniformly distributed number in the range  $[1,2^{31}-1]$ .

 $(x_i, x_{i+L}),$ 

# Let's draw some 2D points in  $[0,1]^2$  with RANDU

### **RANDU 2D Points**

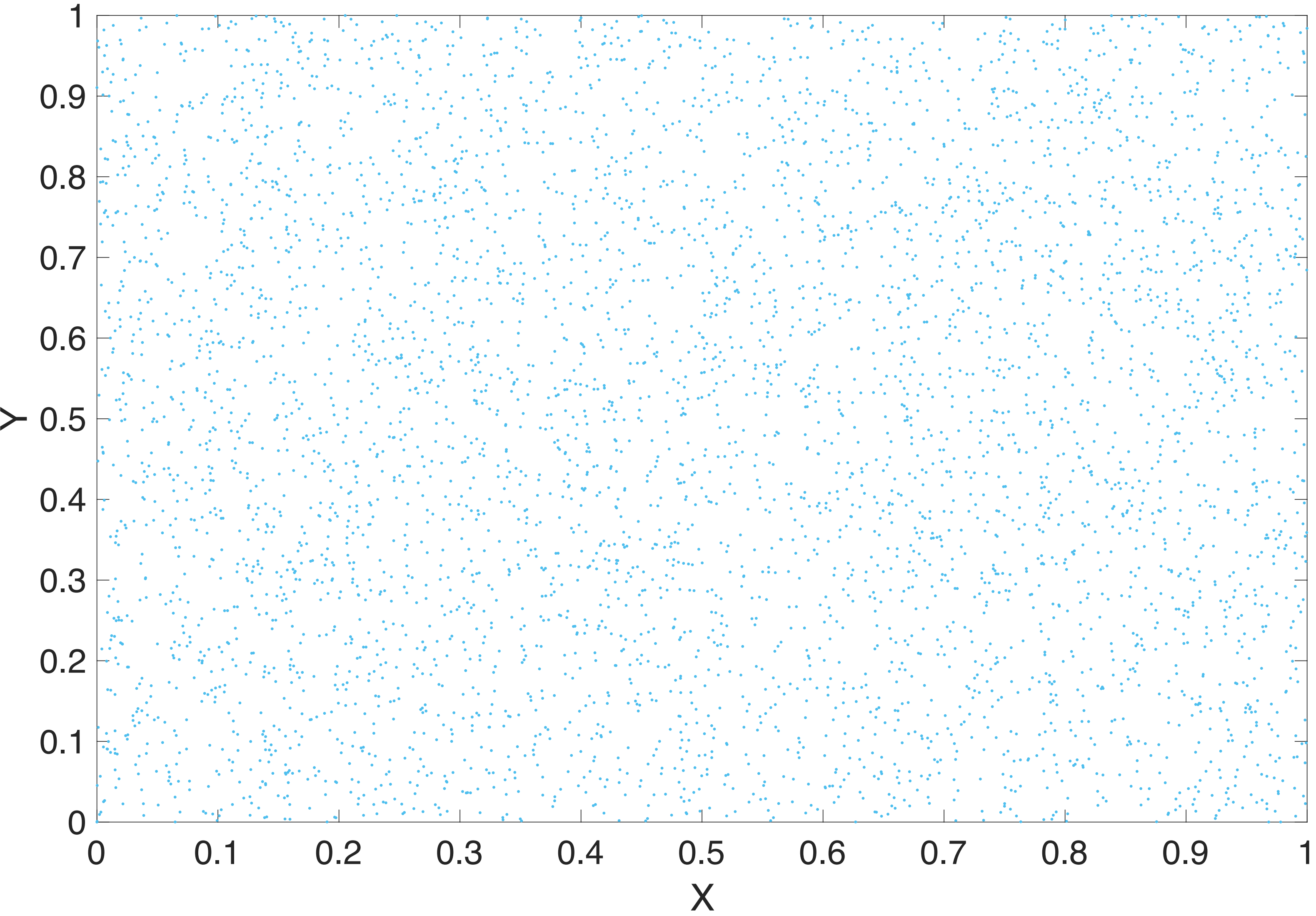

## It looks nice! Doesn't it?

# Let's draw some 3D points in  $[0,1]^3$  with RANDU

### **RANDU 3D Points**

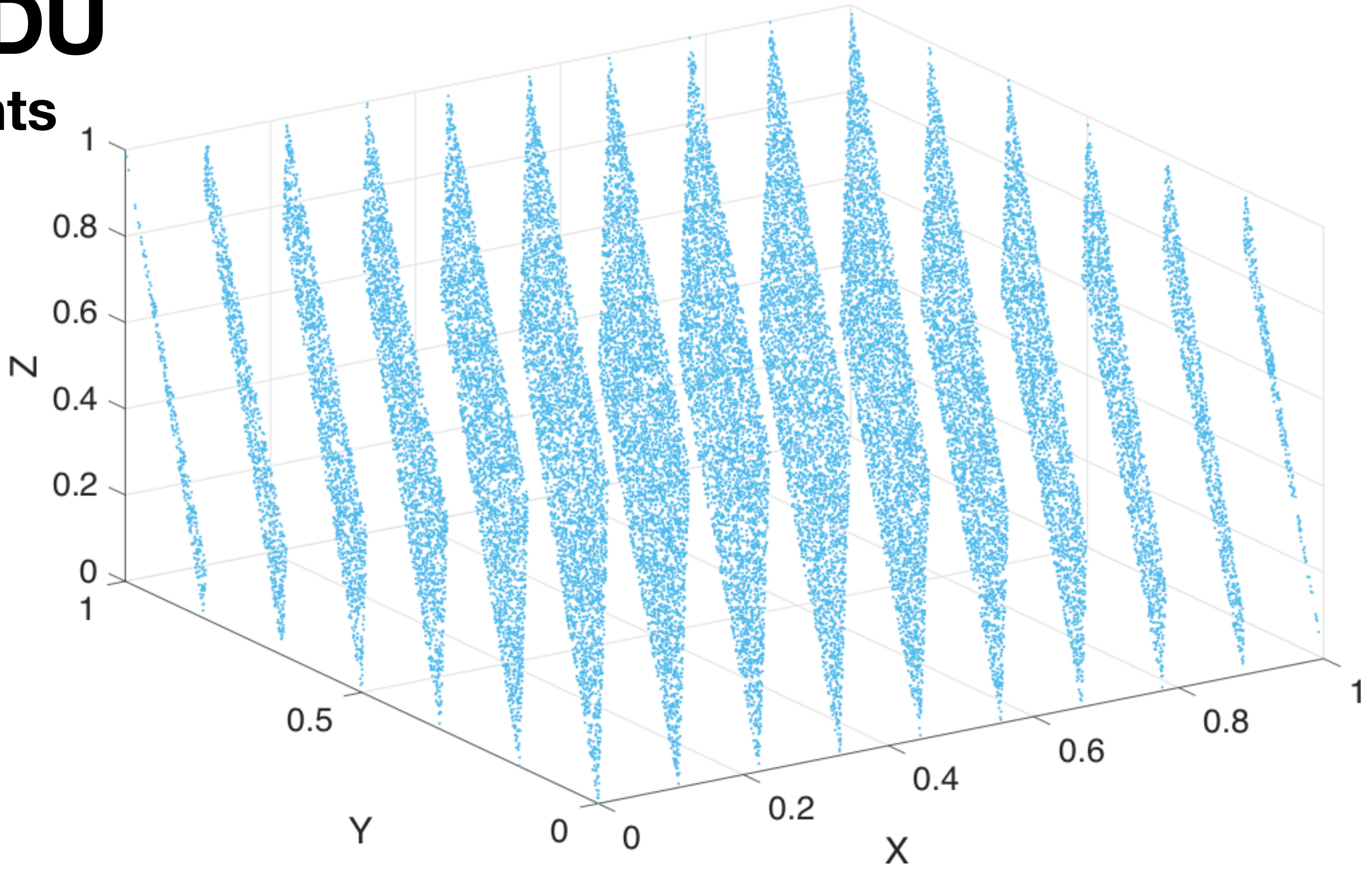

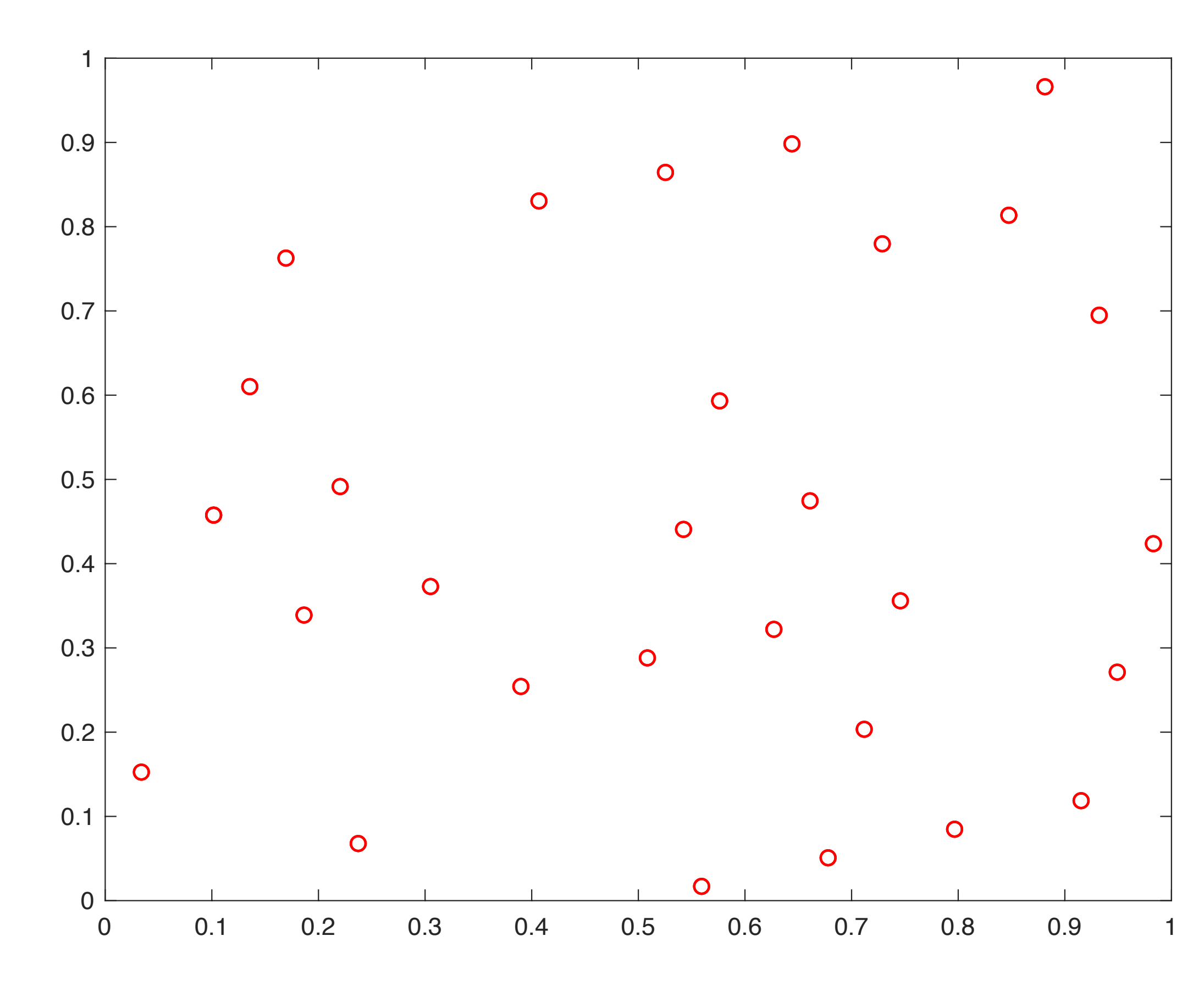

#### **The Lattice Structure in 2D MCGs in 2D**

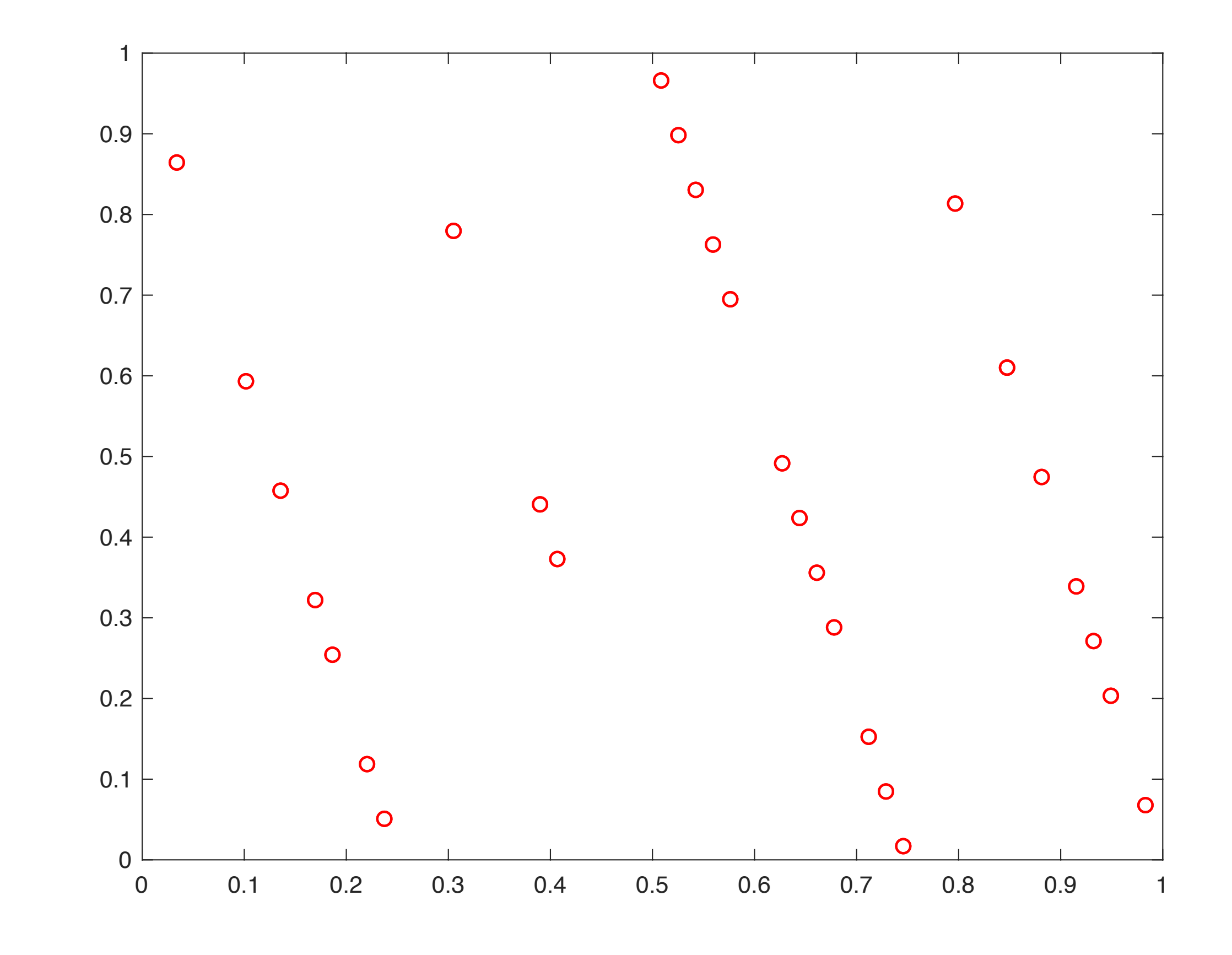

 $M = 59; a_0 = 33$   $M = 59; a_0 = 44$ 

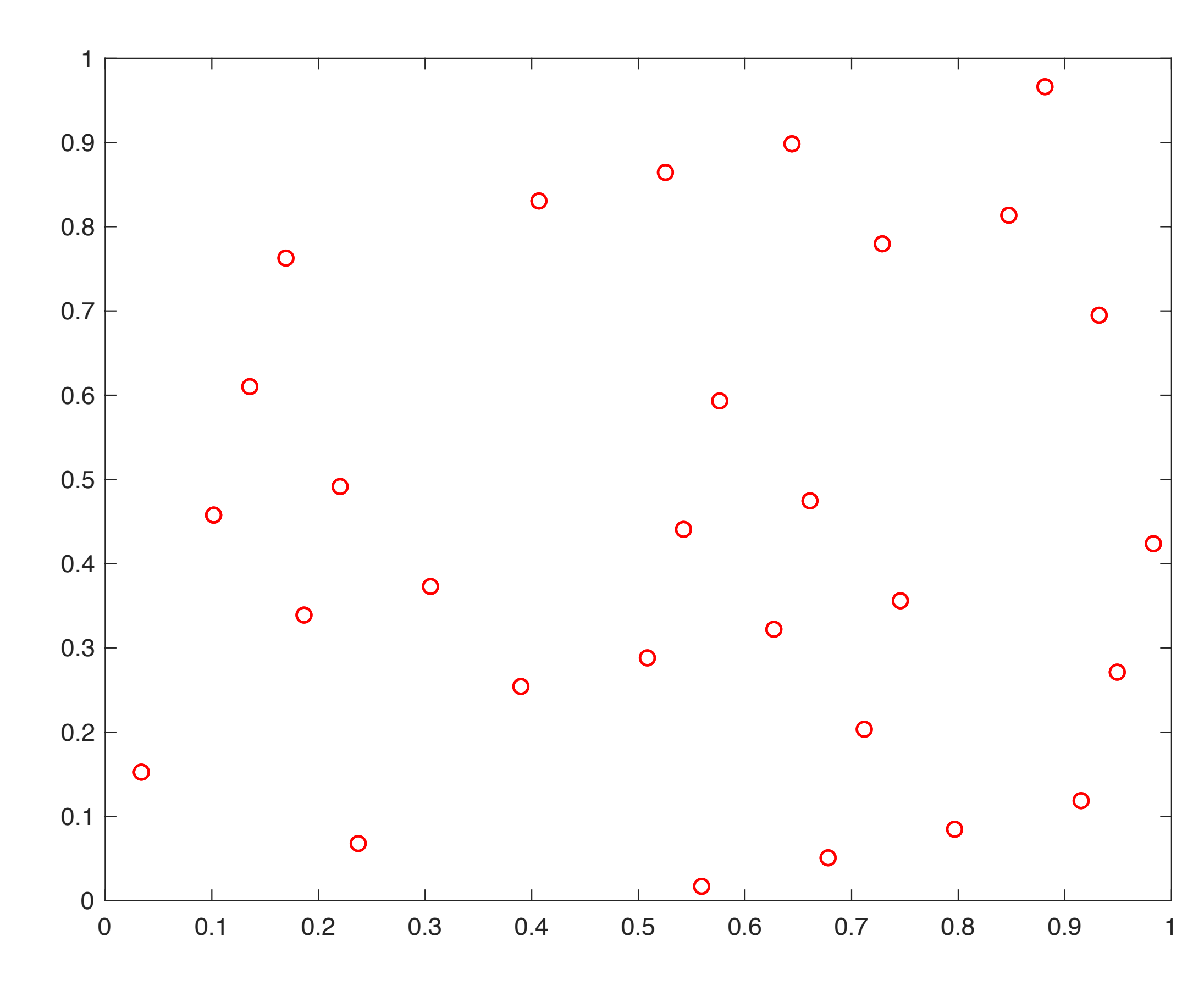

#### **The Lattice Structure in 2D MCGs in 2D**

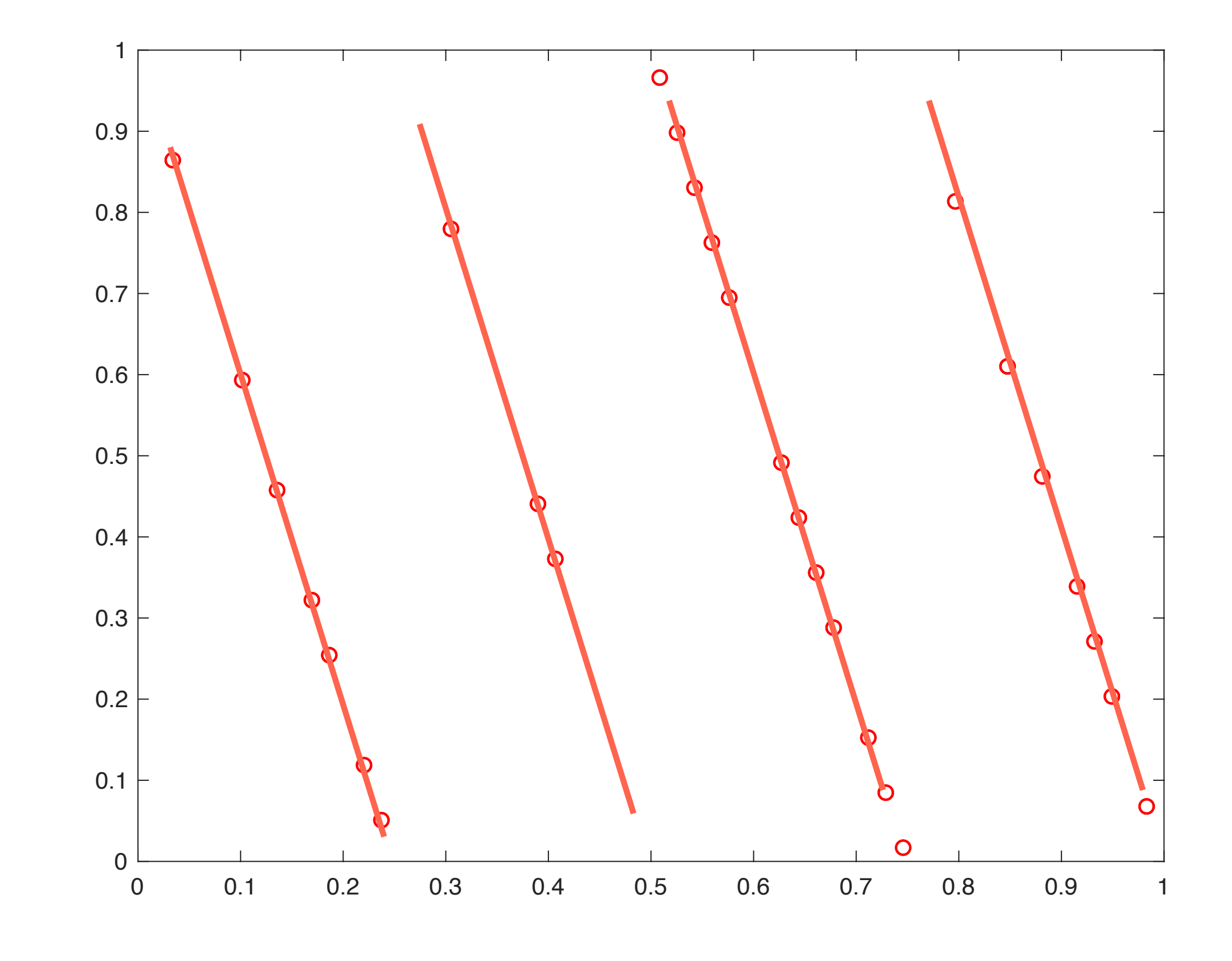

 $M = 59; a_0 = 33$   $M = 59; a_0 = 44$ 

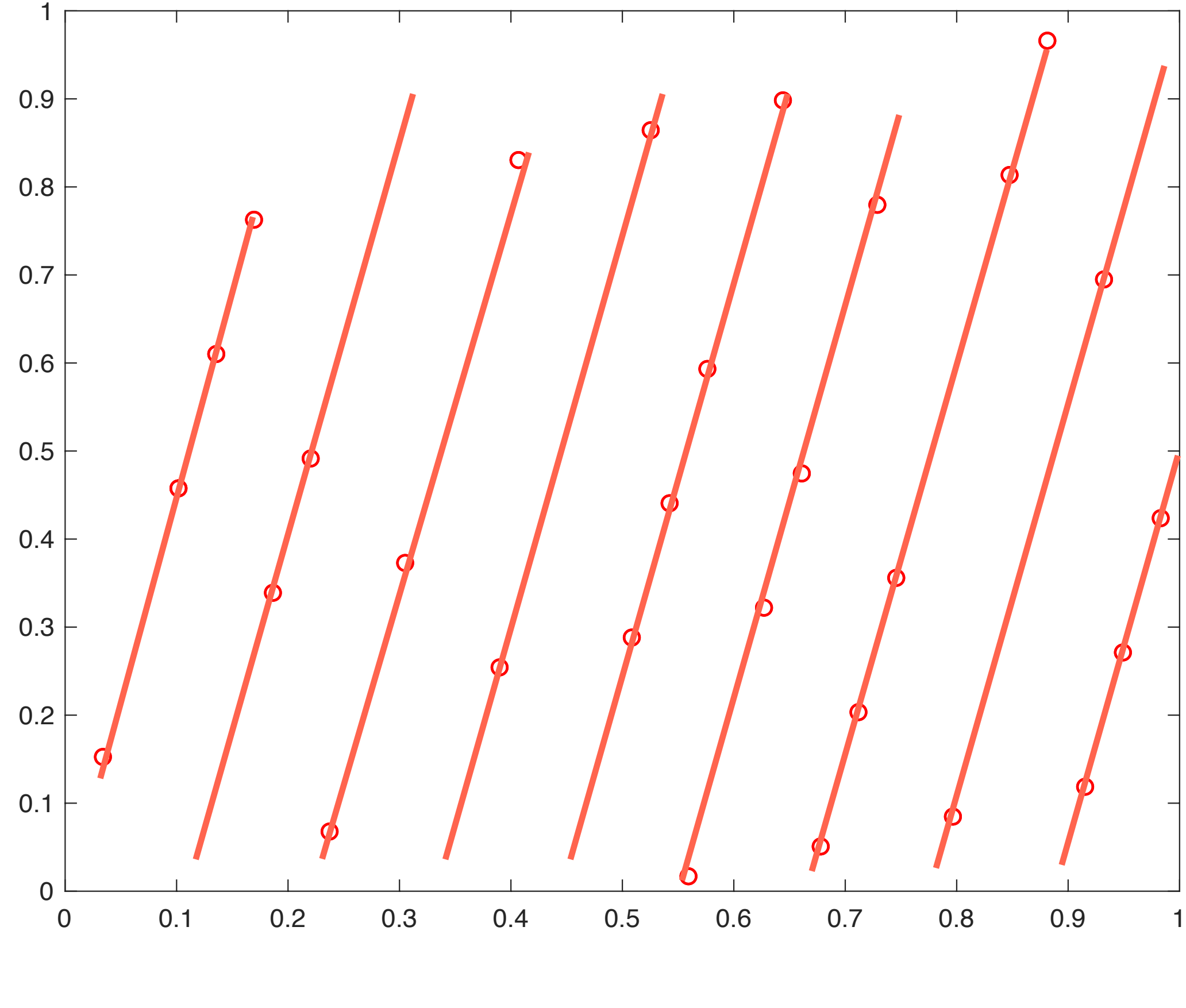

#### **The Lattice Structure in 2D MCGs in 2D**

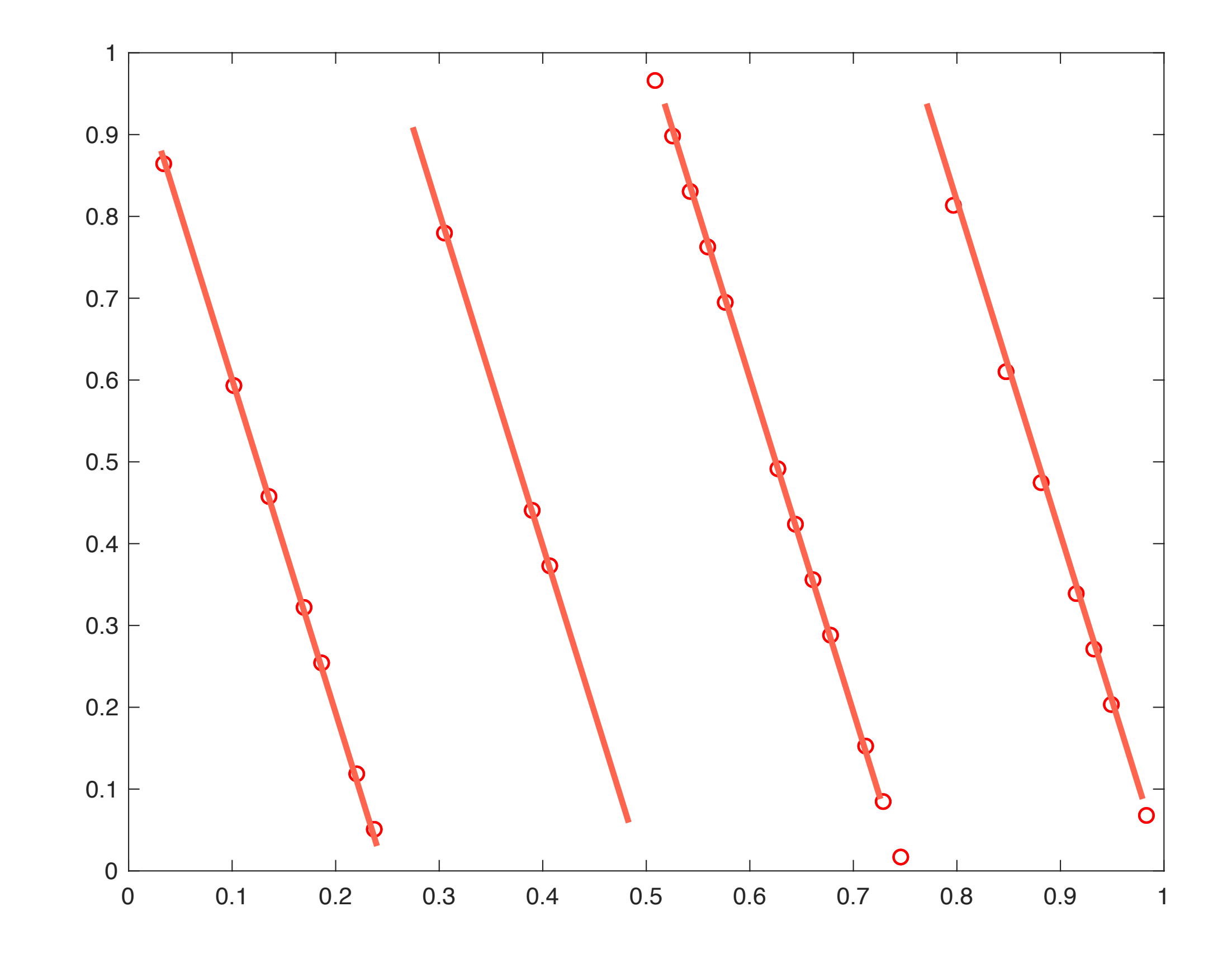

 $M = 59; a_0 = 33$   $M = 59; a_0 = 44$ 

from an MCG have a lattice structure:

• The tuples are the intersection of the infinite  ${\mathscr L}$  set with the unit cube  $[0,1)^k.$ *k*

#### **Marsaglia Theorem Lattice Structure**

• Marsaglia showed that consecutive tuples; e.g.:

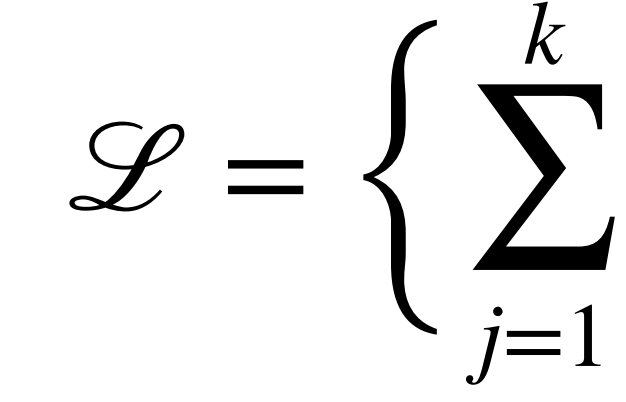

where  $\mathbf{v}_i$  are linearly independent basis vector in  $\mathbb{R}^{\kappa}.$  $\mathbf{v}_j$  are linearly independent basis vector in  $\mathbb{R}^k$ 

 $(x_i, \ldots, x_{i+k-1}),$ 

$$
\left\{\begin{array}{l}\alpha_j \cdot \mathbf{v}_j \, | \, \alpha_j \in \mathbb{Z} \end{array}\right\},
$$

### **Marsaglia Theorem Uniformity in 1D**

- In RANDU, all consecutive triples,  $(x_i, x_{i+1}, x_{i+2})$ , are all contained within 15 parallel planes in the unit cube.
- What do we want?
	- All the  $k$ -tuples,  $(x_i, ..., x_{i+k-1})$ , should be uniform:
		- At least when  $k$  is small.

### **Marsaglia Theorem Uniformity in 1D**

- How do we assess uniformity?
	- In 1D, we split  $[0,1)$  into:
		- 2<sup>*l*</sup> congruent subintervals:
			- $\forall a \in [0,2]$
		- The subinterval containing  $x_i$  can be found from its first *l*-bits.

$$
2^l\bigg\{\frac{a}{2^l},\frac{a+1}{2^l}\bigg\}.
$$

#### **Marsaglia Theorem Uniformity in k-Dimension**

- Similarly to the 1D case, we can split  $[0,1)^k$  into  $2^{kl}$  sub-cubes.
- An RNG  $P = 2^K$  is *k*-distributed to *l*-bits accuracy if each box:

 $B_a \equiv$ *k* ∏ *j*=1

for  $a_i \in [0,2^l)$  has  $2^{K-Kl}$  of the points  $(x_i, x_{i+k-1})$  for  $i \in [1, P]$ . **NOTE:** many RNGs do not have the point  $\mathbf{0}$ ; so they have  $2^{K-Kl} - 1$ . *a<sub>j</sub>* ∈ [0,2<sup>*l*</sup>) has 2<sup>*K−kl*</sup> of the points ( $x_i, x_{i+k-1}$ ) for  $i ∈ [1,P]$ 

$$
\left[\frac{a_j}{2^l},\frac{a_j+1}{2^l}\right),\right]
$$

- 
- $0$ ; so they have  $2^{K-kl}-1$

- L'Ecuyer and Simard's Test01:
	-
	- <http://simul.iro.umontreal.ca/testu01/tu01.html>

- Marsaglia's Die Hard Tests extended by Brown:
	- https://webhome.phy.duke.edu/~rgb/General/dieharder.php

• "TestU01: A C library for empirical testing of random number generators"

#### **More Tests Further Readings**

## Modern RNGs

- Makoto Matsumoto and Takuij Nishimura introduced this RNG in 1997. • This RNG takes its name because its period is a Mersenne Primer; i.e.,
- is a prime.  $P = 2^n - 1$
- The most famous Mersenne Twister version is the MT19937 (e.g., C++11):
	- $P = 2^{19937} 1$ .  $P = 2^{19937} - 1$
- MT generates a sequence of word vectors with *w*-dimension, which are considered to be uniform pseudo-random integer in the range  $[0,2^w-1].$  $[0,2^w - 1]$

• The method is defined by:

- A finite field of two elements (0 and 1):
	- Two operations:
		- $\bullet$  + : neutral element 0, commutative and associative
		- $\cdot$  : neutral element 1, commutative, associative, and distributive

$$
\mathbf{x}_{i+n} = \mathbf{x}_{i+m} \oplus \left( (\mathbf{x}_i^u | \mathbf{x}_{i+1}^l) \cdot A \right) \quad i = 0, 1, \dots
$$
  
w-dimensional vectors,  $\mathbf{x} = (x_{w-1}, \dots, x_0)$ , over  $\mathbb{F}_2 = \{0, 1\}$ :

where vectors are  $w$ -dimensional vectors are  $w$ -dimensional vectors are  $w$ -dimensional vectors,  $w$ -dimensional vectors,  $w$ -dimensional vectors,  $w$ -dimensional vectors,  $w$ -dimensional vectors,  $w$ -dimensional vector

,  $\frac{u}{i}$  |  $\mathbf{x}_i^l$  $\binom{i}{i+1} \cdot A$  *j* = 0,1,...

- *n* is the degree recurrence.
- $m \in [1,n]$ .
- $n > m$ .
- The first *n* elements,  $\mathbf{x}_0, \ldots, \mathbf{x}_{n-1}$ , are seeds and they are cyclically updated.

$$
\mathbf{x}_{i+n} = \mathbf{x}_{i+m} \bigoplus \left( (\mathbf{x}_i^u
$$

$$
\mathbf{x}_{i+n} = \mathbf{x}_{i+m} \oplus \left( (\mathbf{x}_i^u | \mathbf{x}_{i+1}^l) \cdot A \right) \quad i = 0, 1, \dots,
$$
  
•  $\mathbf{x}_i^u$  the upper  $w - r$  bits of  $\mathbf{x}_i$ , where  $r \in [0, w - 1]$ ;

- 
- $\mathbf{x}_i^l$  the lower r bits of  $\mathbf{x}_i$ .  $\frac{l}{i}$  the lower  $r$  bits of  $\mathbf{x}_i$
- 

• Parameters need to be picked such that  $2^{nw-r} - 1$  is a Mersenne prime.

$$
\mathbf{x}_{i+n} = \mathbf{x}_{i+m} \oplus \left( (\mathbf{x}_i^L)
$$

• A is a  $w \times w$  matrix with values in  $\mathbb{F}_2$ :

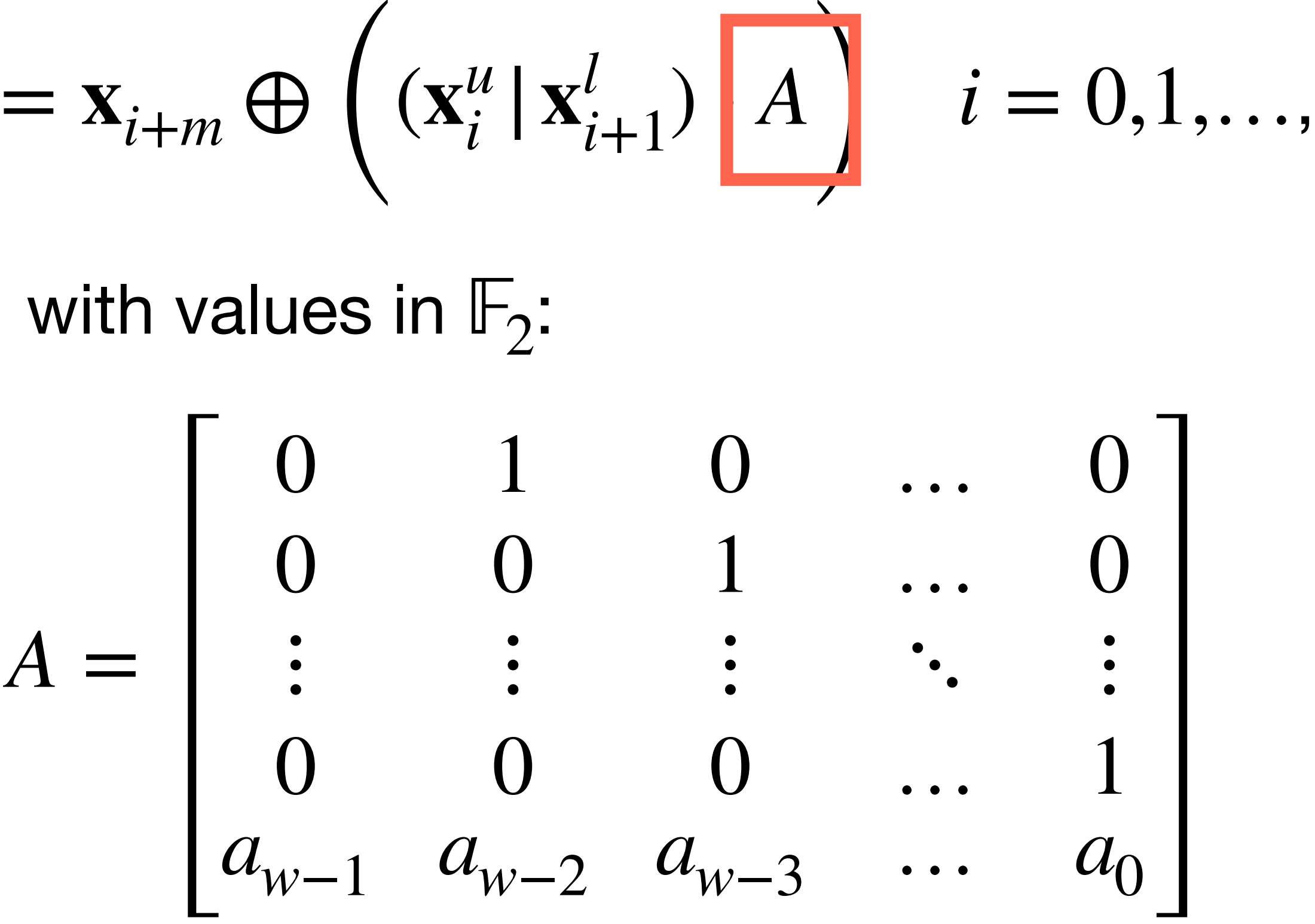

- The RNG draws:
	- $\mathbf{x}_n$  for  $i = 0$ ;
	- $X_{n+1}$  for  $i = 1$ ;
	- ${\bf x}_{n+2}$  for  $i = 2$ ;
	- etc.
- 

\n- Note that given, 
$$
\mathbf{x} = (x_{w-1}, \ldots, x_0)
$$
 and  $\mathbf{a} = (a_{w_1}, \ldots, a_0)$ ,  $\mathbf{x} \cdot A$  can be computed as:
\n- \n
$$
\mathbf{x} \cdot A = \n \begin{cases}\n (\mathbf{x} \gg 1) \oplus \mathbf{a} & \text{if } x_0 = 1 \\
(\mathbf{x} \gg 1) & \text{otherwise}\n \end{cases}
$$
\n
\n

### **Mersenne Twister Tampering**

• To improve the distribution properties, the output value is multiplied by  $w \times w$  a  $m$ atrix  $T$ :

- As before, we implement this transformation with shifts and xors:
	- $y = x \oplus ((x \gg u) \cdot d)$  $y = x \oplus ((x \ll s) \cdot b)$  $y = x \bigoplus ((x \ll t) \cdot c)$
	-
	-
	-

*x* ⋅ *T*

*z* = *x* ⊕ (**x** ≫ *l*)

#### **Mersenne Twister Seeds**

- We need to fill  $n$  seeds that are  $w$ -vectors.
- *n* is typically large; e.g., 312.
- Strategy:
	- We supply  $\mathbf{x}_0$  as a seed number.
	- The remaining seeds are computed as:

$$
\mathbf{x}_{k} = f \cdot (\mathbf{x}_{k-1} \oplus (\mathbf{x}_{k-1} \gg (w-2)) + k \text{ for } k = 1, \dots, n-1
$$

#### **Mersenne Twister Conclusions**

- Advantages:
	- MT has a very long period,  $P = 2^{19937} 1$ . Some RNGs have very short periods (e.g.,  $P = 2^{3/2}$ ) which can lead to issues during simulations;  $P = 2^{32}$
	- Computationally fast implementations, and it can exploit SIMD architectures;
	- We can generate points with 623 dimension with equi-distribution to 32-bit accuracy;

### **Mersenne Twister Conclusions**

- Disadvantages:
	- Initialization needs to be done with care:
		- generations;
		- may be correlated;
		- Large state; I.e., 2.5KiB ( $w = 64; n = 312; m = 156; r = 31$ )

• If there are too many 0s; the sequence may contain many 0s for many

• If the seeds are picked systematically (e.g.,  $(0,20,30,...)$  ) the output

#### **Modern RNGs XORShift Family**

• L'Ecuyer proposed a simple RNGs based on XOR and shift operators:

$$
x_{t} = x \oplus (x_{i-1} \oplus (x_{i-1} \gg 21)) \oplus (x_{t} \oplus (x_{t} \gg 4))
$$
  

$$
x_{i} = (x_{i-1} \oplus (x_{i-1} \gg 21)) \oplus (x_{t} \oplus (x_{t} \gg 4))
$$

- The seeds,  $x_0, x_1, x_2, x_3$ , can be set to random numbers; not all 0.
- Note: we need to store the latest generated values.
- 

• When 32/64-bit numbers are used we have a  $P = 2^{32} - 1/P = 2^{64} - 1$ 

### **Modern RNGs XORShift**

• For 32/64-bit, we can achieve a larger period by adding to  $x_i$  an additive counter modulo  $2^{32} - 1/2^{64} - 1$ :  $2^{32} - 1/2^{64} - 1$ 

- $64$ -bit  $\rightarrow P = 2^{192} 2^{64}$
- - XOR/SHIFT operations;
	- Four value state.

• Furthermore, the method is computationally fast and efficient in terms of memory:

• 32-bit 
$$
\rightarrow
$$
 P =  $2^{192} - 2^{32}$ 

### **Modern RNGs XORShift**

• L'Ecuyer proposed also a simple and fast version 64-bit version: • This has  $P = 2^{64} - 1$ .  $x_t = x_i \ll 13$  $x_{i+1} = x_i \oplus (x_i \ll 17)$ 

*x*<sup>0</sup> = 88172645463325252*LL*  $x_t = x_t \oplus (x_t \gg 7)$ 

### **Modern RNGs Other Methods**

```
uint32 t pcg32 random r(uint64 t &state; uint64 t &inc) {
   state = oldstate * 6364136223846793005ULL + (inc|1);uint32 t xorshifted = ((oldstate >> 18u) ^ oldstate) >> 27u;
    return (xorshifted >> rot) | (xorshifted << ((-rot) & 31));
```
- Permuted congruential generator (PCG) family: uint64 t oldstate = state; uint32 t rot = oldstate >> 59u; }
	- <https://www.pcg-random.org/index.html>
- Xoroshiro128+ and more:
	- <https://prng.di.unimi.it/>

Parallel Random Generators

- We have a single RNG,  $R_0$ :
	- Thread safe: locks, atomic operations, etc.
- $R_0$  draws random numbers for all other threads of the simulations.
- We may precompute a large set of numbers:
	- Single buffer.
	- A buffer for each thread.

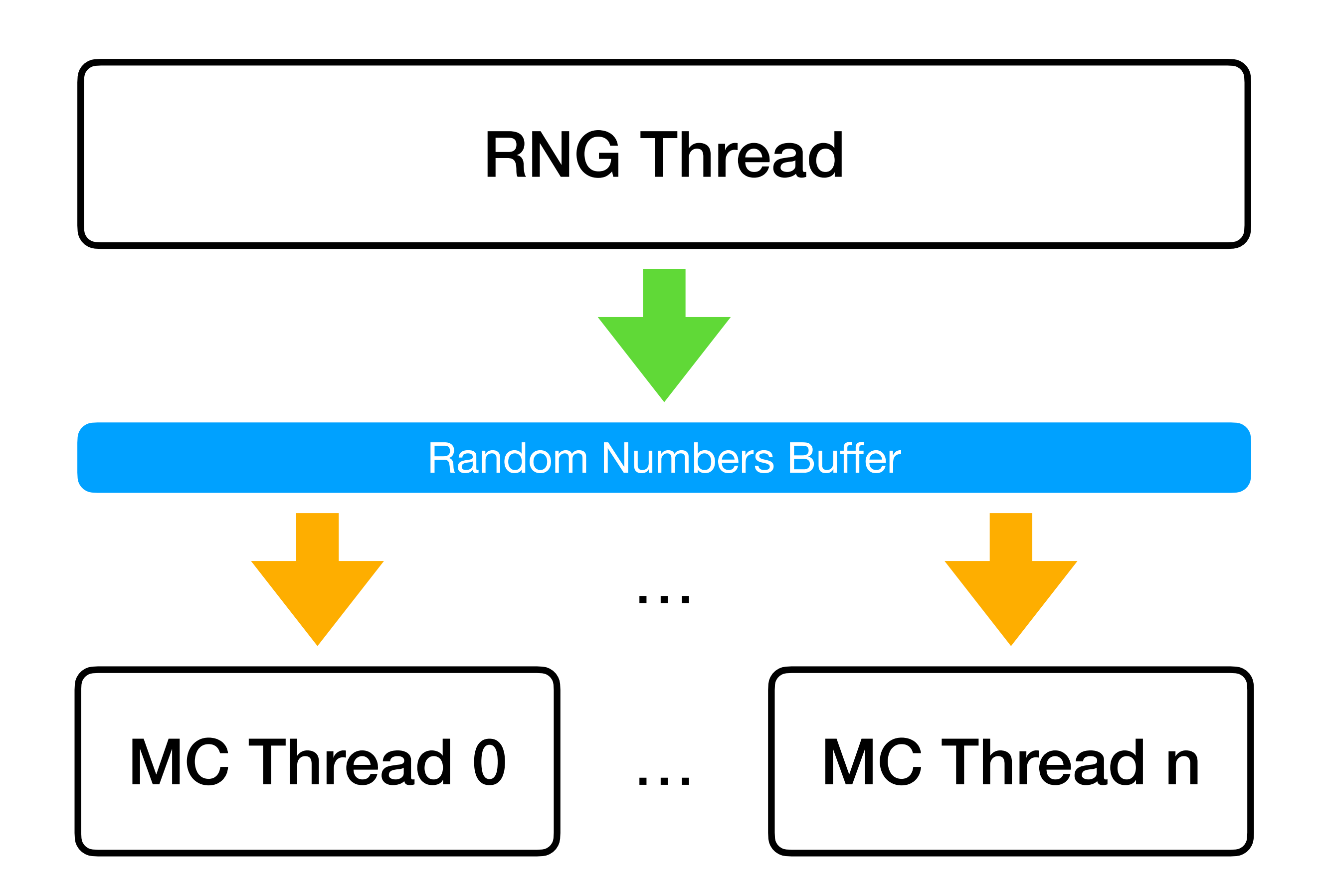

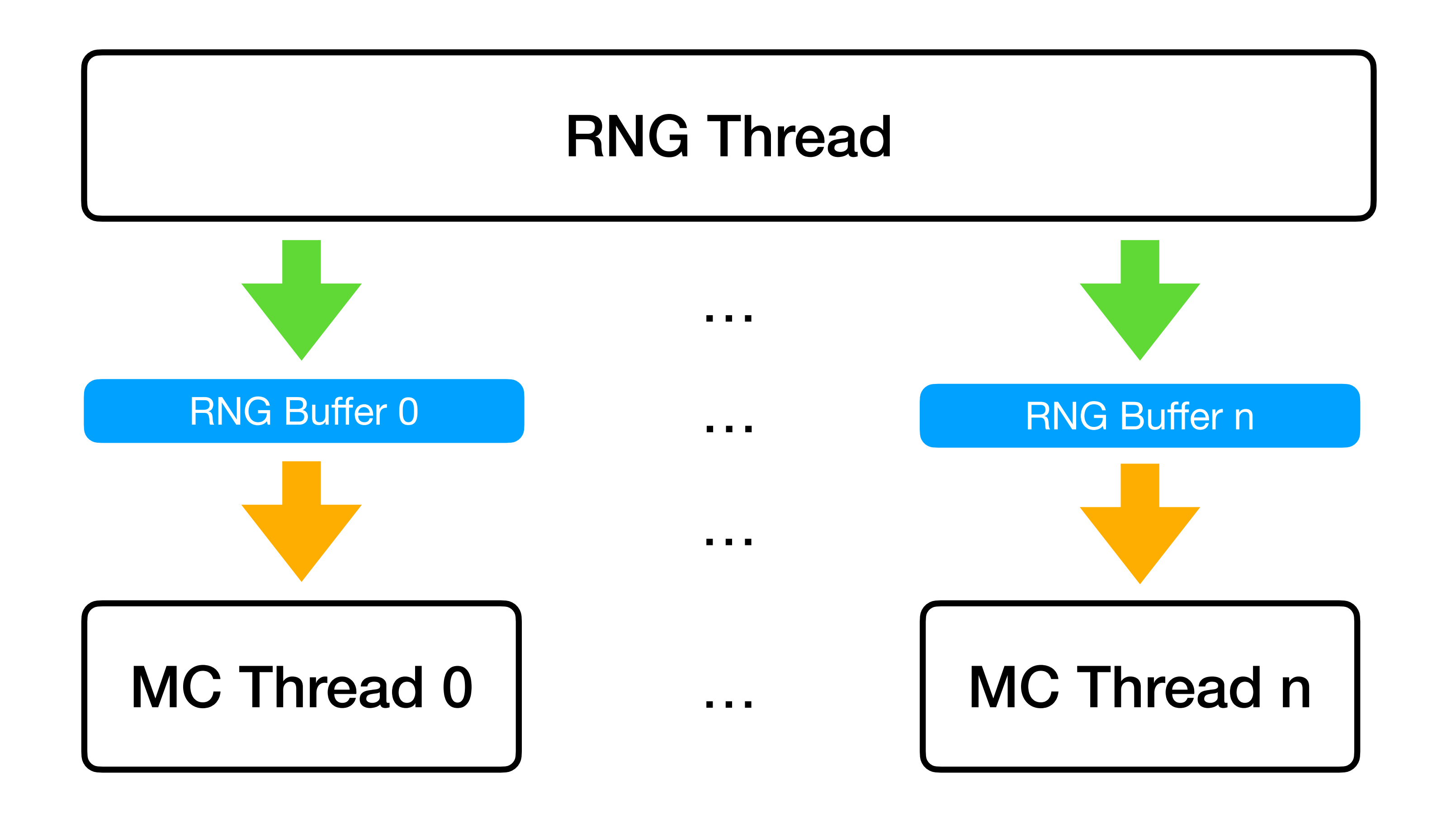

- Advantages:
	- We avoid the problem to generate independent streams.
- Disadvantages:
	- **• Not efficient: very slow!**
	- **• Reproducibility: hard to debug!**

### **Parallel Random Generators The Replicated Approach**

- For each thread of our simulation, we have a RNG with the same seed or a unique seed:
	- We may use **parametrization**; i.e., different parameters for each RNG: • This is hard for thousands of threads.
- 
- Advantages:
	- Efficiency: very fast;
	- Easy to implement.
## **Parallel Random Generators The Replicated Approach**

- Disadvantages:
	- **• Are the streams independent? We cannot guarantee it; we may have correlation between drawn numbers.** 
		- In MT, a solution is that the seed is a mix between the potential seed and the unique ID of the thread.
		- NOTE: if the period is huge, this may be a viable option:
			- There is a possibility of overlap:
				- The probability is often negligible.

### **Parallel Random Generators The Distributed Approach**

#### • The generation of a single sequence is partitioned among many generators;

- i.e., one for each thread.
- Advantages:
	- Efficient;
- Disadvantages:
	- **• Hard to implement it!**

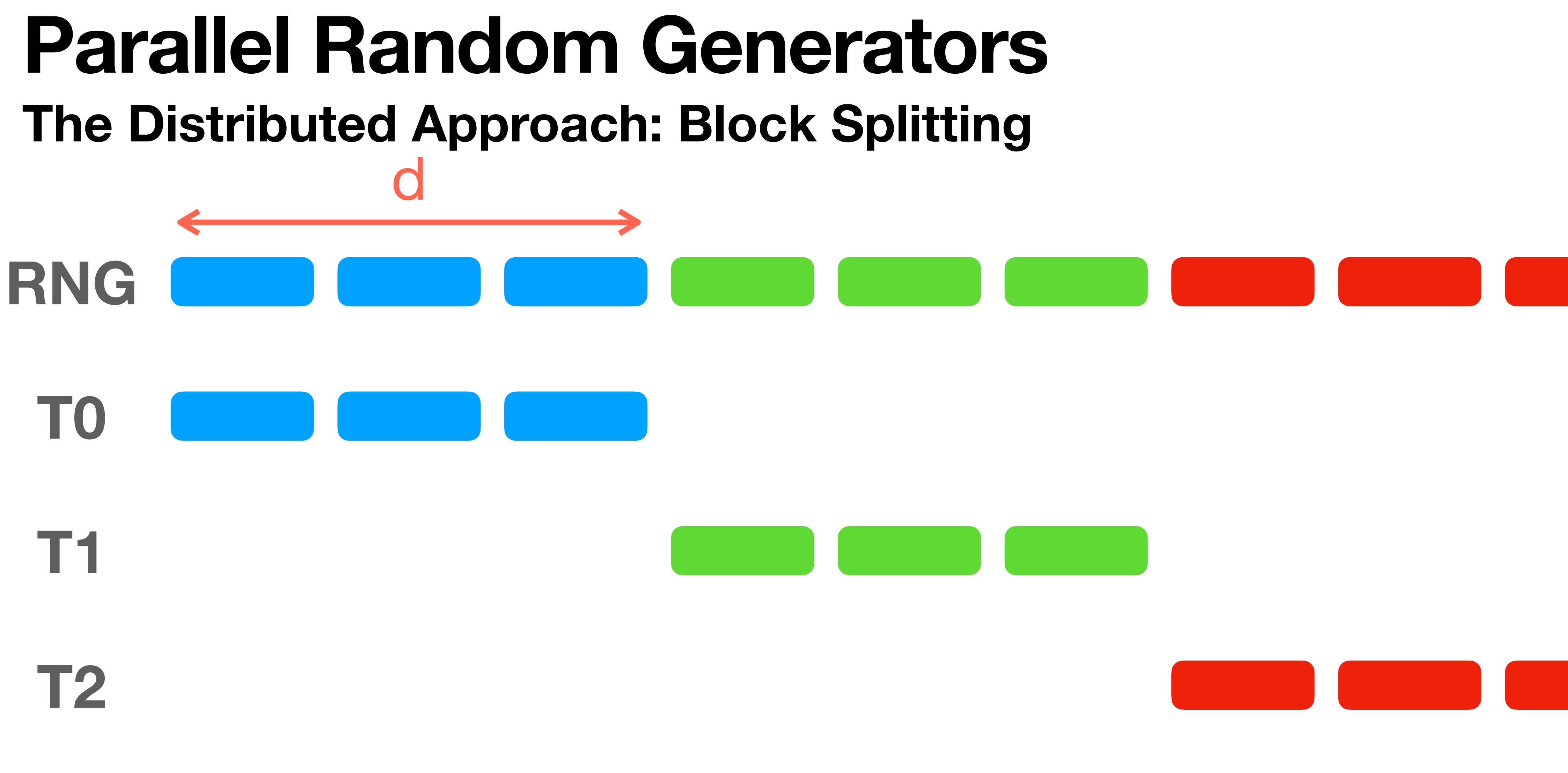

### **Parallel Random Generators** The Distributed Approach: Leap Frog

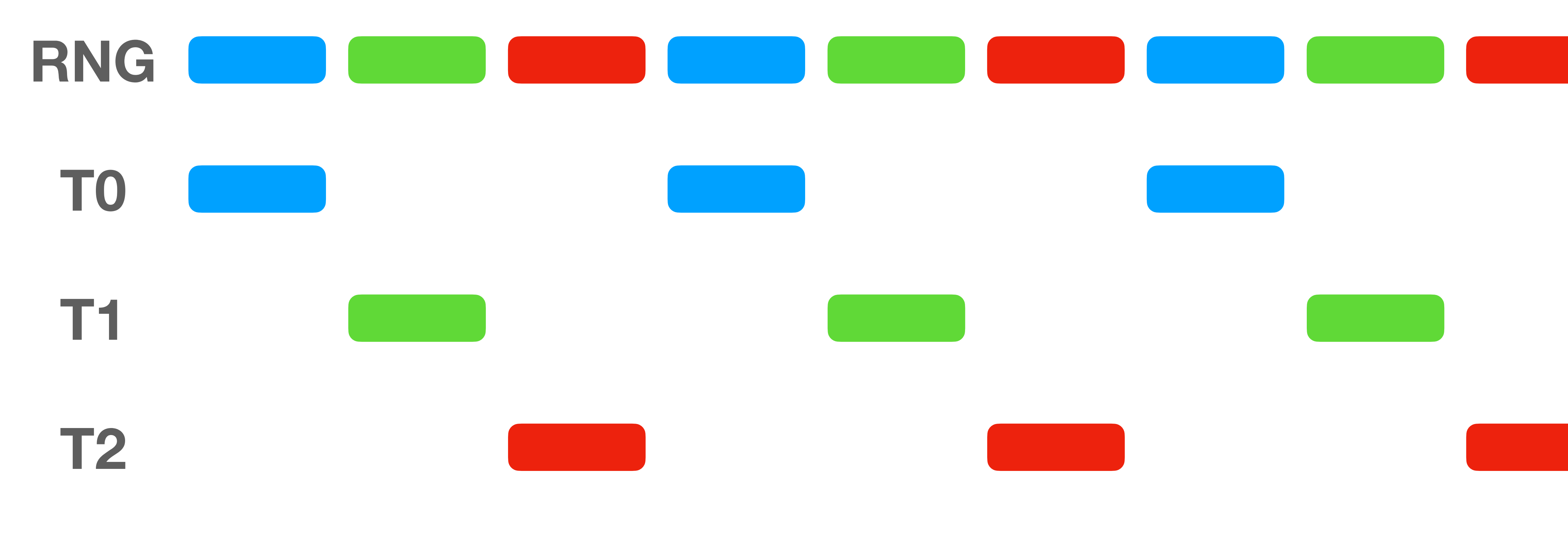

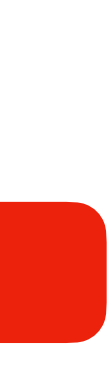

### **Parallel Random Generators The Distributed Approach**

- What do we need for implementing these approaches?
	- We need to know how to skip numbers: we need a RNG that can skip to the d-th number:
		- MT can do that.
	- Block splitting:
		- We need to know how many numbers are consumed before synchronization!

# Conclusions

## **Conclusions Wrapping Up**

- Try to use the latest RNGs that works; e.g., Mersenne Twister.
- Write a wrapper RNG class; so you can change your RNG when a better one comes out.
- Try to write a testing example, and test different RNGs.
- Try to avoid using too many numbers from the same RNG.

## **Bibliography**

- Art Owen. "Chapter 3: Uniform Random Numbers" from the book "Monte Carlo theory, methods and examples". 2013.
- Jeff Wehrwein. "Random Number Generation". Senior Thesis in Mathematics. 2007.
- Donald E. Knuth. "The Art of Computer Programming, Volume 2: Seminumerical Algorithms (second edition)". Addison Wesley, 1997.
- Lewis, Peter A. W., A. S. Goodman and J. M. Miller. "A Pseudo-Random Number Generator for the System 350", IBM Systems Journal, 8(2), 136–45. 1969.

Thank you for your attention!